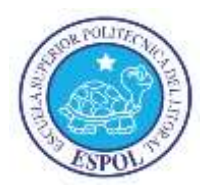

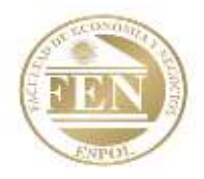

## **EXAMEN DE CONTABILIDAD I FINAL DEL IT 2012-2013**

#### **APELLIDOS Y NOMBRES: ..................................................………………… MATRICULA: ...................... PARALELO: 111**

"Como estudiante de la FEN me comprometo a combatir la mediocridad y actuar con honestidad, por eso no copio ni dejo copiar".

**Firma de Compromiso del Estudiante**

### **I PARTE: OPCIÓN MÚLTIPLE (20 PUNTOS)**

- 1. La diferencia entre la factura y nota de venta radica en que:
	- a) Las facturas desglosan los impuestos y descuentos mientras que las notas de venta no.
	- b) Las facturas están enumeradas mientras que las notas de ventas no.
	- c) Las facturas vienen con copias mientras que las notas de ventas no.
	- d) Las facturas se entregan por compra de bienes y servicios mientras que las notas de venta sólo se hacen por servicios.
	- e) No existen diferencias.
- 2. El procedimiento a seguir para ajustar los pagos por adelantado por concepto de servicios prestados es:
	- a) Se carga a la cuenta de pasivo llamada anticipo de clientes
	- b) Se carga la cuenta de efectivo o bancos
	- c) Se acredita a la cuenta de pasivo llamada anticipos de clientes
	- d) Se acredita a la cuenta de efectivo o bancos
	- e) Sólo b) y c) son correctas
- 3. De acuerdo al proceso contable denominado Cierre de cuentas, identifique cuál de las siguientes cuentas es "temporal":
	- a) Servicios precobrados
	- b) Capital adicional
	- c) Utilidad acumulada
	- d) Alquiler ganado
	- e) Ingresos por servicios no ganados
- 4. A qué tipo de ajuste pertenecen los gastos por intereses de un préstamo bancario:
	- a) Ingresos por pagar
	- b) Costos no vencidos
	- c) Costos devengados y acumulados por pagar
	- d) Ingresos acumulados por cobrar

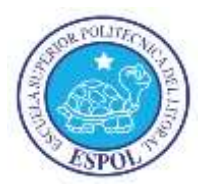

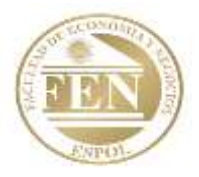

e) Ingresos acumulados por pagar

- 5. Al cerrar estas cuentas se determina contablemente la cifra de utilidad o pérdida que luego se traslada a la cuenta de utilidades retenidas del balance general:
	- a) El pasivo y el capital
	- b) Los ingresos y los gastos
	- c) Los activos y los pasivos
	- d) Los ingresos y dividendos
	- e) Ninguna de las anteriores

#### **II PARTE: RESOLUCIÓN DE EJERCICIOS (20 PUNTOS CADA UNO)**

6. Se tienen los saldos aleatorios de la Compañía ETV al 31 de diciembre de 2011.

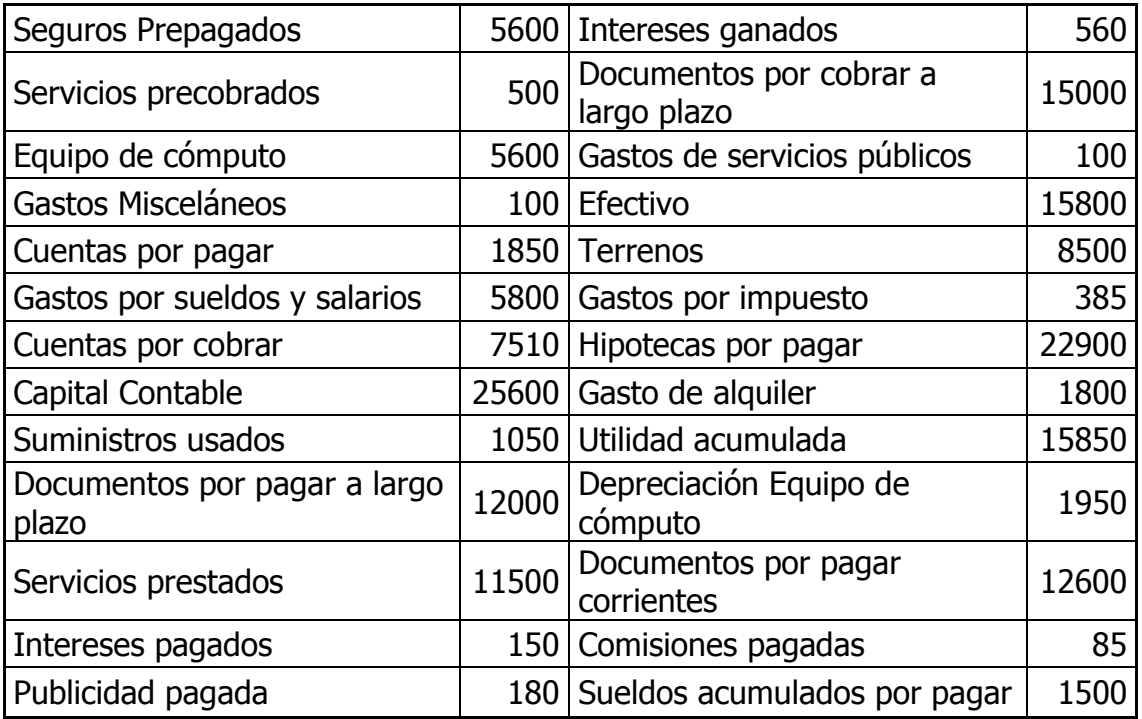

Realice el Estado de Resultados con los impuestos de ley respectivos.

- 7. Con los datos del ejercicio anterior, realice los asientos de cierre y encuentre el nuevo saldo de Utilidad Acumulada.
- 8. La empresa WBA S.A. presenta los siguientes saldos al 31 de agosto de 2012:

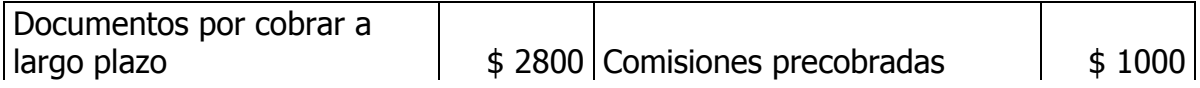

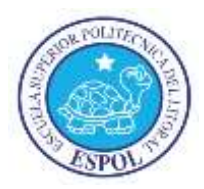

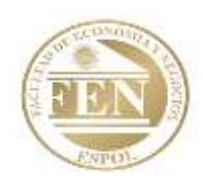

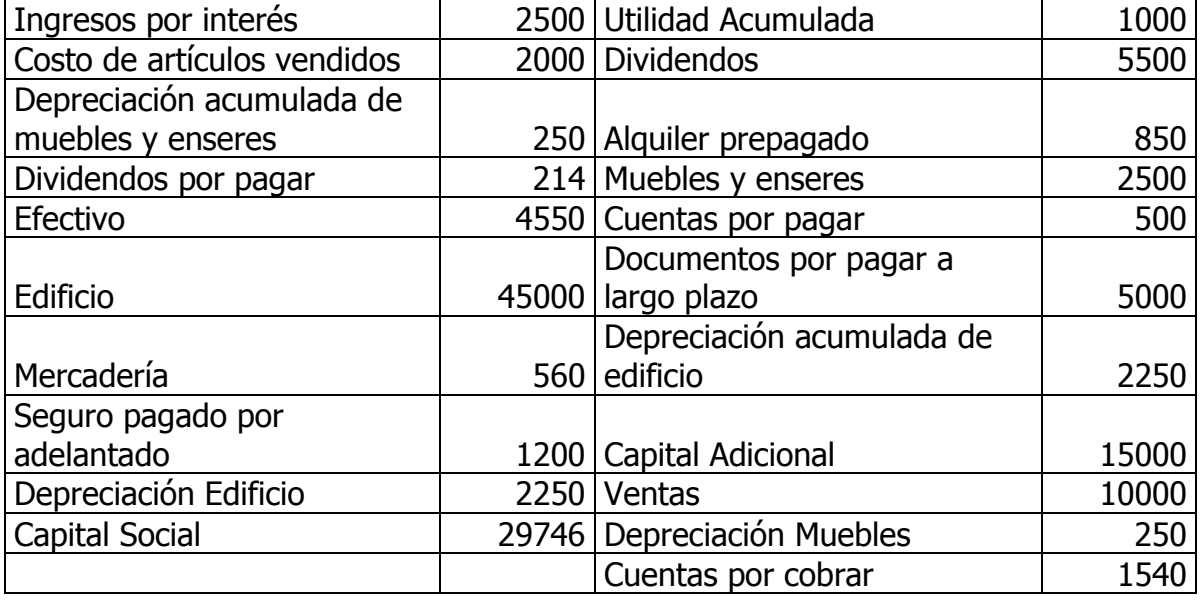

Al 31 de agosto se realizaron los siguientes ajustes:

- a) El contrato de seguro se había adquirido el 1 de enero con una vigencia de un año, reconocer el gasto correspondiente al periodo.
- b) Reconocimientos de comisiones ganadas por \$500
- c) La depreciación del edificio y de los muebles de acuerdo a la ley
- d) Sueldos ganados por los empleados pero aun no cancelados por \$870
- e) El alquiler fue pagado para dos meses desde el 1 de Agosto pero aún no se ha reconocido el valor devengado.

Realice los asientos de ajustes y Balance de Comprobación ajustado.

9. La Empresa Tap S. A. presenta el siguiente balance general al 31 de octubre de 2011:

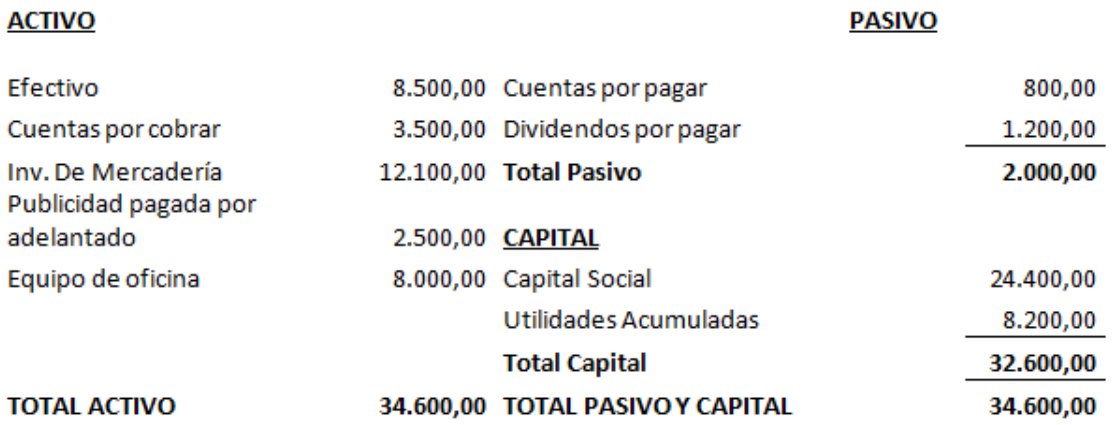

Para el siguiente mes se realizó algunas transacciones:

a) Noviembre 2: Se emiten 1500 acciones con un valor a la par de \$1.50, para obtener efectivo de \$6000.

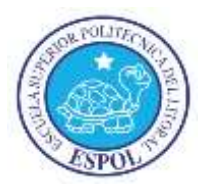

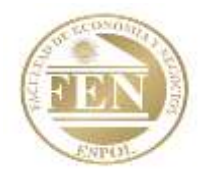

- b) Noviembre 5: Adquisición de mercadería \$5000, pagando el 50% en efectivo y el saldo a crédito.
- c) Noviembre 10: Se realiza un préstamo al banco por \$12000, y se firman documentos de compromiso de pago.
- d) Noviembre 12: Se vendió \$15000 de mercadería, obteniendo el 75% en efectivo y el saldo a crédito. El costo de la mercadería vendida fue de \$10000
- e) Noviembre 14: Se paga renta de una oficina por \$ 1800, que corresponde a un año a partir de la fecha
- f) Noviembre 20: Se paga sueldos y salarios por \$ 700
- g) Noviembre 23: Se vende parte del equipo de oficina por \$3000, se obtiene el 45% en efectivo y el saldo a crédito
- h) Noviembre 25: Se paga parte del préstamo \$1000
- i) Noviembre 28: Se paga servicios básicos por \$300
- j) Noviembre 30: Se reconoce la depreciación de equipo por \$ 100

Registre las transacciones en el Diario General.